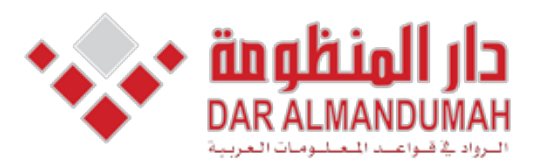

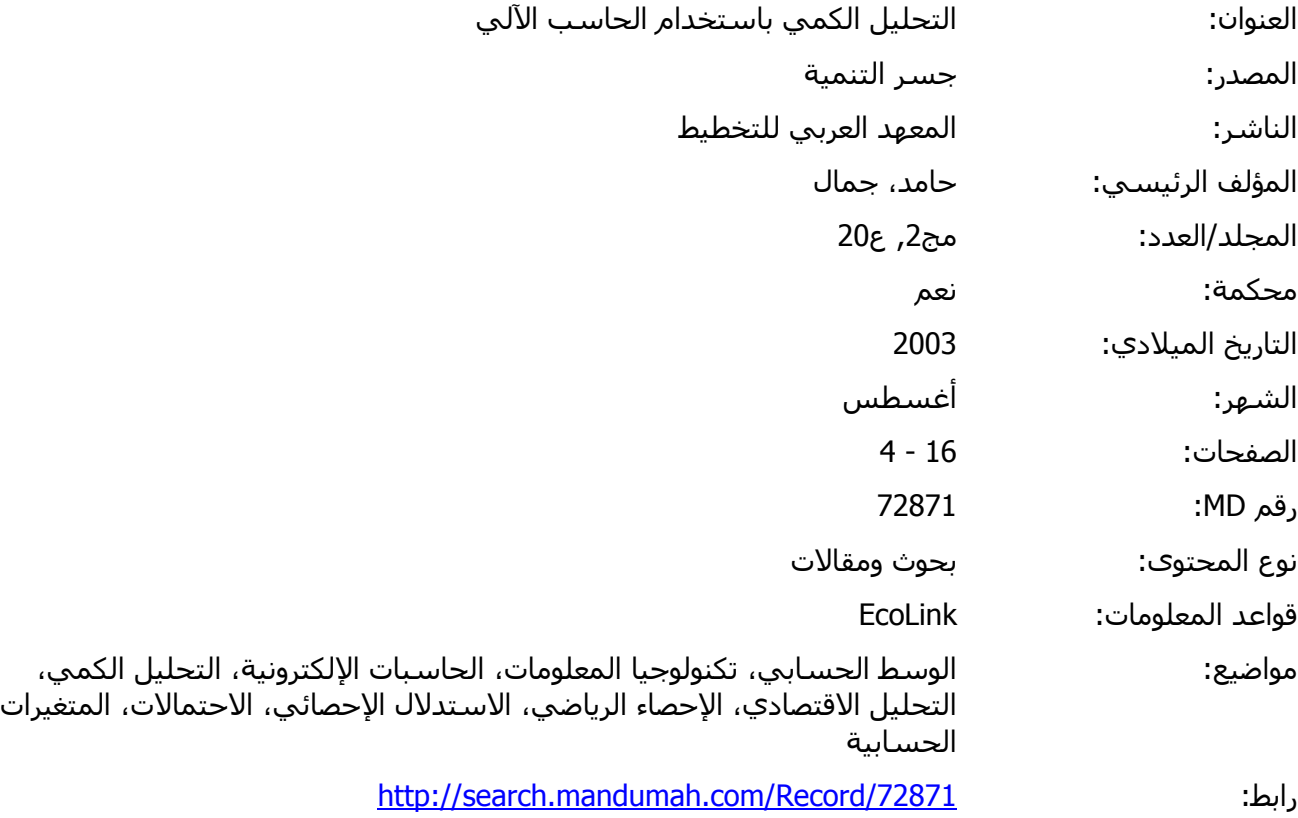

© 2021 دار المنظومة. جميع الحقوق محفوظة.

هذه المادة متاحة بناء على الإتفاق الموقع مع أصحاب حقوق النشر، علما أن جميع حقوق النشر محفوظة. يمكنك تحميل أو طباعة هذه المادة للاستخدام الشخصي فقط، ويمنع النسخ أو التحويل أو النشر عبر أي وسيلة (مثل مواقع الانترنت أو البريد الالكتروني) دون تصريح خطي من أصحاب حقوق النشر أو دار المنظومة.

**إعداد . جمال امد** الفرضـيات الإقتصادية والاجتماعية. وشملت منهجية التحليل الكمي مجالات عدة مثل بحوث العمليات، الإحصاء، والاقتصاد القياسي الخ... المتغيرات الاقتصادية .

**أولا الإحصاء الوصفي للمتغيرات:** الإحصائية.

**1 . الجداول التكرارية:** ومزدوجة.

**. الجداول التكرارية البسيطة:** موضوع البحث بالقيم وتعني مجموع القيم للصفة ثم التكرارت النسبية (النسبة المئوية) وذلك

المحور العامودي.

النسبة التراكمية أو التجميعية لكافة المجموعات. كما يمكن تمثيل المجموعات على شكل مدرج

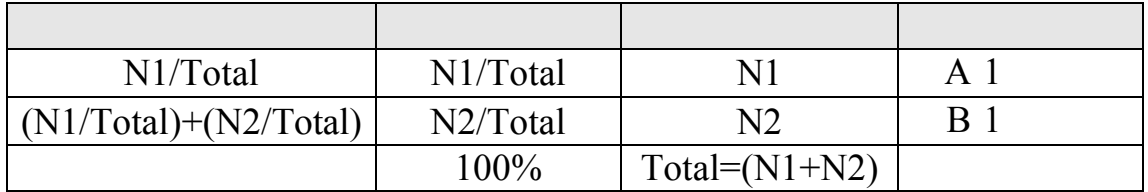

 $\mathbf{i} \cdot \mathbf{1}$ 

 $)$ 

 $(10.666.7.8.5.7.6.9)$ 

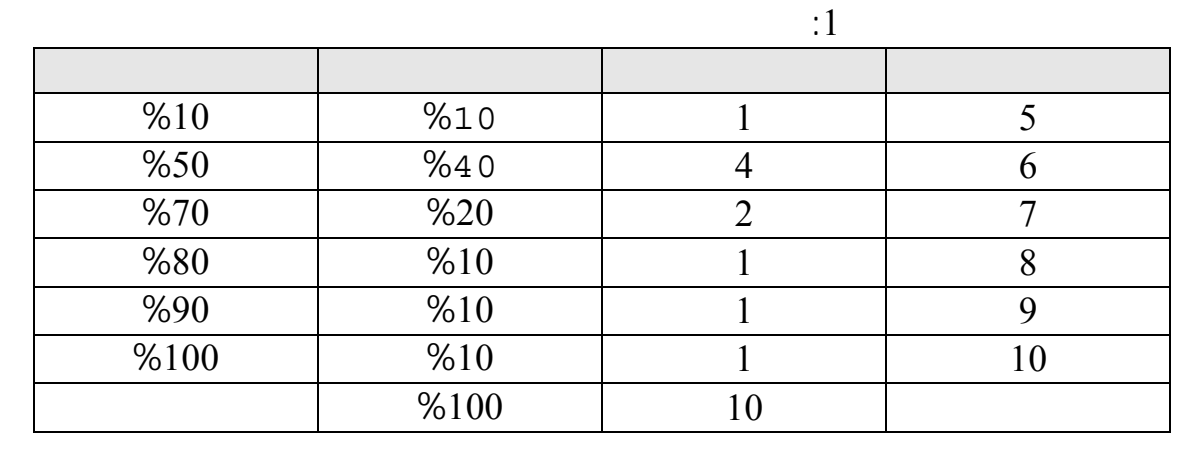

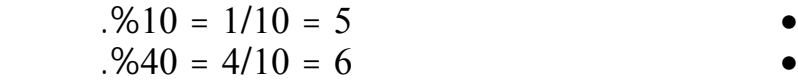

الجدول التالي يوضح الدرجات على شكل جداول تكرارية بسيطة:

$$
+ (5) \qquad \qquad = 6 \qquad \qquad \bullet
$$

 $%50 = %40+%10 =$ 

 $\mathbf{2}$ 

 $(6)$ 

وعـن طبيعة عمل الأفراد ومداخيلهم الشهرية. نستعرض في التطبيق التالي بعض خصائص  $\hspace{.1cm}$ 

 $:2$ 

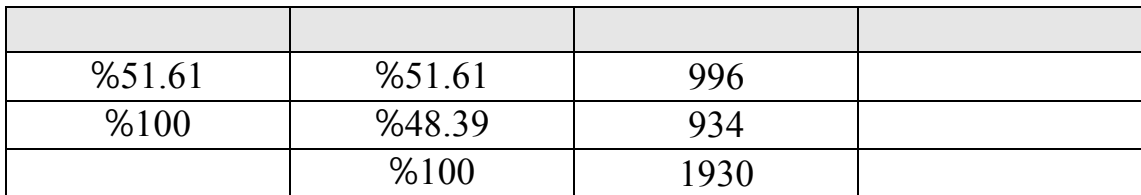

## تبيـن من ملف البيانات، باختيار الأمر الخاص في عرض النتائج من البرنامج SPSS أن

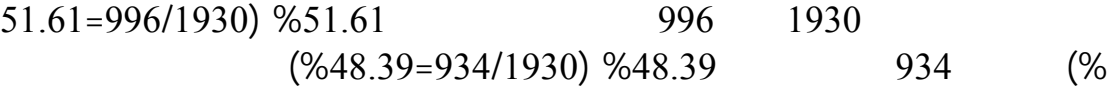

توزيع الاستمارات بين الصفتين أو المجموعتين من الذكور والإناث.

**. الجداول التكرارية المزدوجة:**

والجنس.

**مثال تطبيقي :**

للجدول التكراري المزدوج التالي:

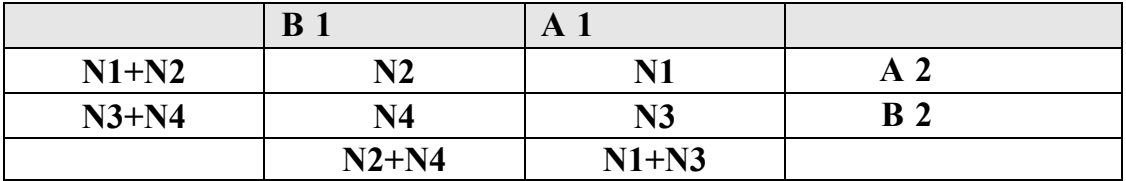

توزيع العاملين حسب الجنس ومكان الإقامة. بعد استخدام البرنامج الإحصائي SPSS توصلنا

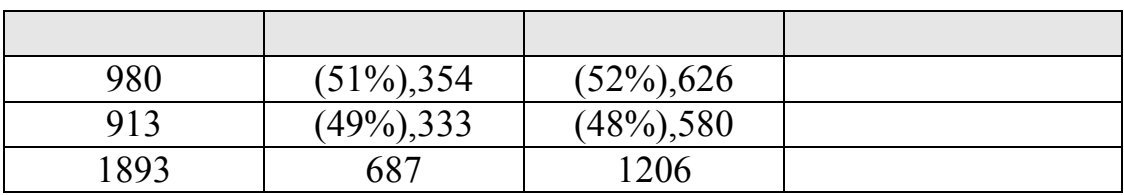

عـدد البـيانات المتوفرة 1893 استمارة منها 1206 مشاهدة لعمال مكان إقامتهم في الريف

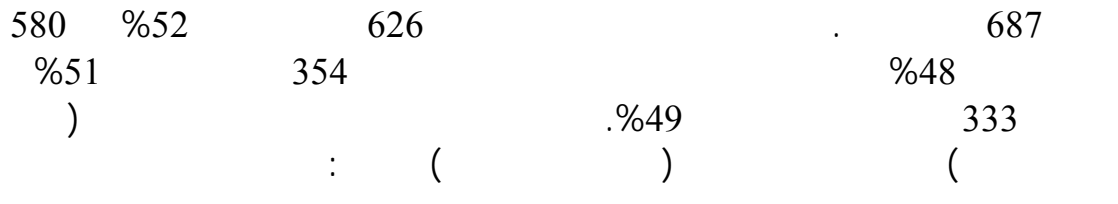

 $%52 = (626/1206) * 100 =$  $%48 = (580/1206) * 100 =$ 

$$
\frac{\sum X}{N} =
$$

**2 . مقاييس النزعة المركزية:**

**. الوسط الحسابي البسيط:**

**مثال 1 :**

 $\vdots$  5

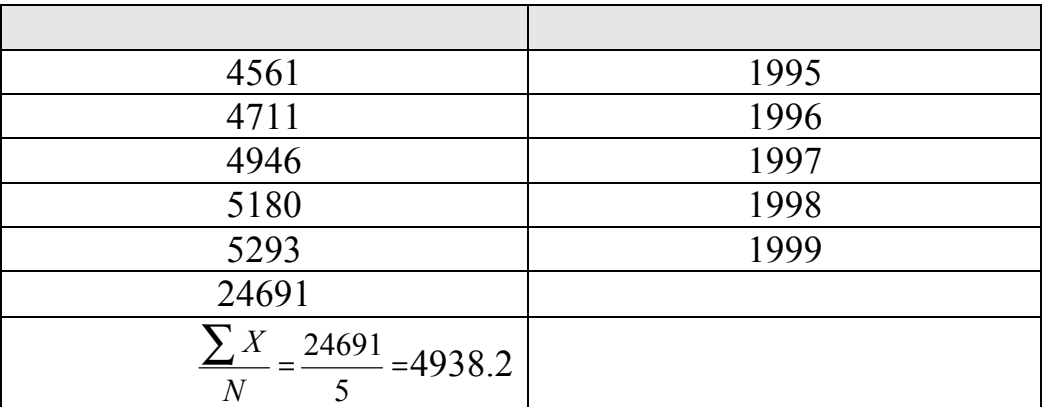

بين اكثر من توزيع لمعرفة كيفية توزيع البيانات حول القيم الوسطى للمجتمعين.

نستعرض في التطبيق التالي كيفية حساب الوسط الحسابي البسيط.

حيث أن <sup>W</sup> الوزن النسبي للقيمة. *WX*∑

 $\frac{\sum WX}{W}$  =

تعتمد درجة الترجيح على الأهمية النسبية للقيمة المرتبطة بالوزن.

**مثال :2** 

• أواف بشدة.

• أوافق. • أوافق بشدة.

• أوافق إلى حد ما.

**. الوسط الحسابي الموزون:**

 $\begin{array}{c} 24 \end{array}$ الحسابي الموزون وهو "رأي زوار المكتبة بالقوانين المعمول بها، وتنوعت الإجابات بين:

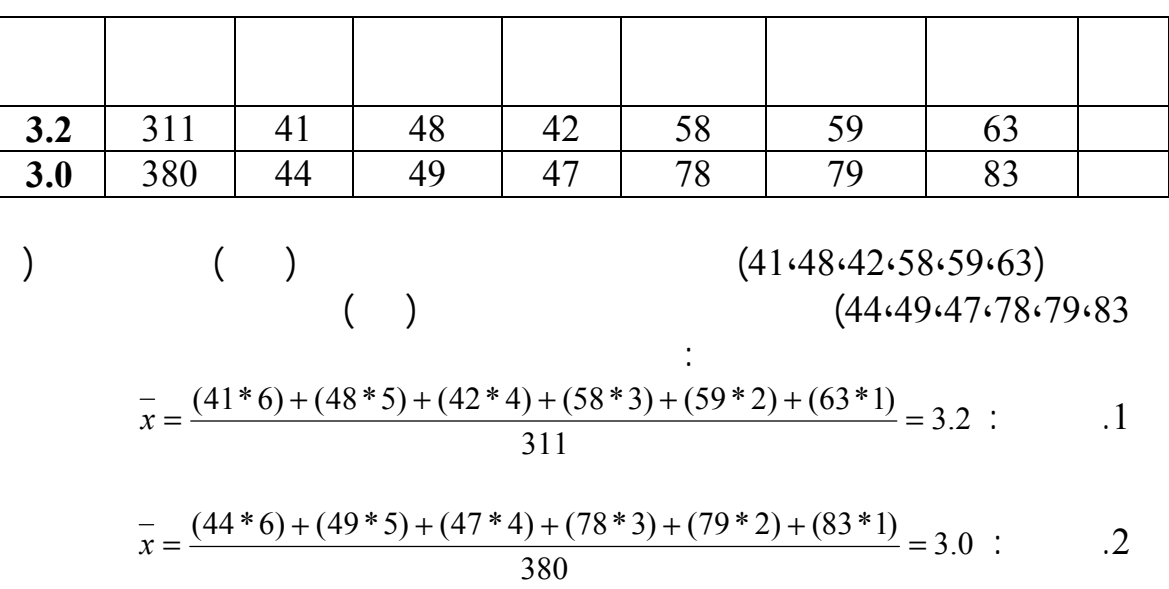

• أوافق إلى حد ما.

تبين ما يل :

المعمول بها بالمكتبة بأنها غير معقدة.

المعروف أن هناك أسلوبين للاستدلال الإحصائي هما:

عكس فرضية العدم، حيث يمكن اختيار إحدى الصيغ التالية :

اختبار من طرفين.

**ثانيا الاستدلال الإحصائي:**

- تقدير قيمة لهذه المعلمة.

 $\bullet$ 

 $3.2$  is not independent of  $3.2$ 

 $($  = 3)  $3.0$ 

- اختبار فرض معين، باختيار قيمة معينة ثم الاعتماد على عينة في اتخاذ القرار.

.1 فرضية العدم 1X=X :Ho حيث أن 1X هي القيمة الافتراضية، X قيمة معلمة المجتمع أو العينة.  $.Ha: X#X1$ 

 $Ho:X=X1$  .2  $Ha:X\leq X1$   $Ha:X\geq X1$ 

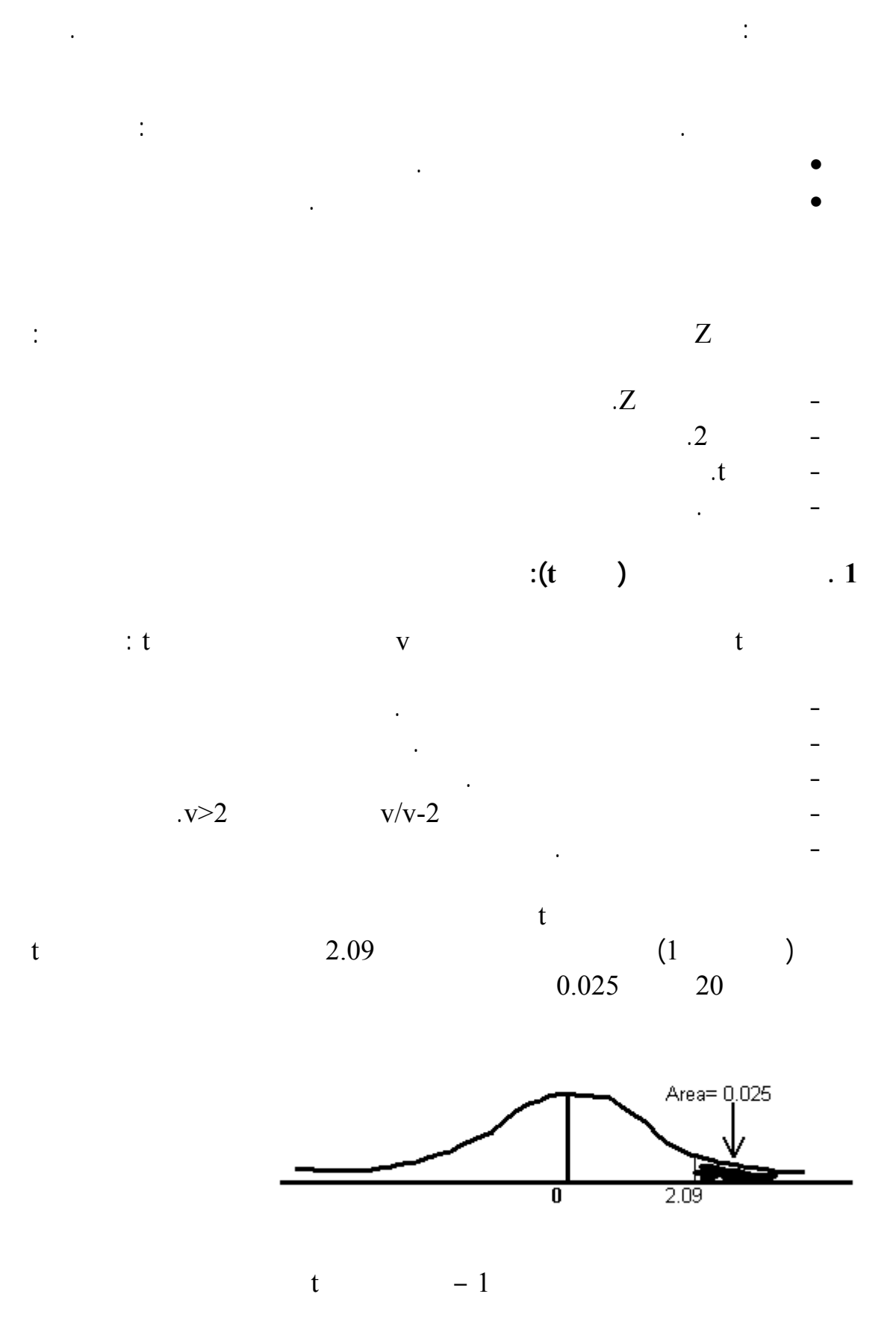

**2 . اختبار فرضية الوسط الحسابي:** لاختـبار الفرضية الإحصائية لوسط حسابي لمجتمع غير معرف تباينه نستخدم إحصائية t نحدد القيمة الافتراضية التي سيتم عندها اختبار الفرضيتين العدم والبديل :

 $\qquad \qquad ^{\star}$ 

Uo .Ho: U#Uo Ha:U=Uo

 $\begin{array}{ccc} \cdot & \cdot & \cdot & \cdot \\ \end{array}$ 

$$
T' = \frac{\overline{x} - Uo}{\sigma / \sqrt{n}}
$$

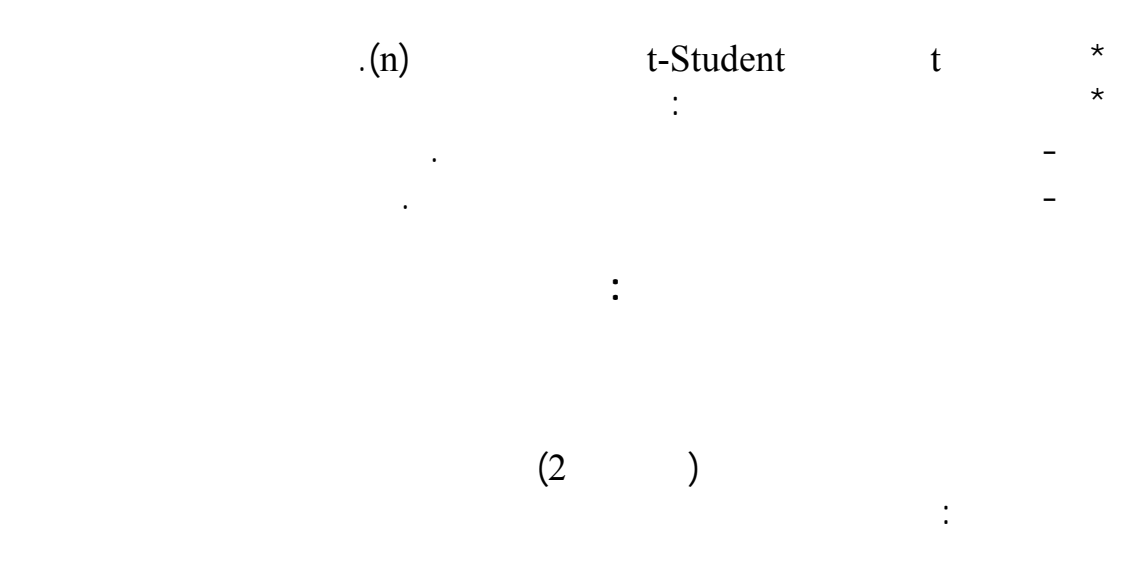

المتغير المستقل

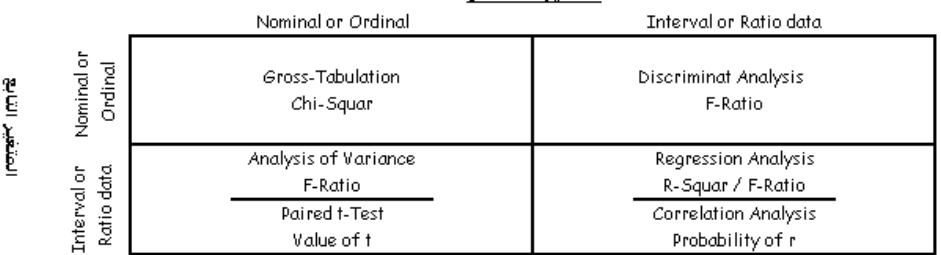

**شكل رقم -2العلاقة بين المتغيرات**

نعتمد في تحليل العلاقة بين المتغيرات على المنهجيات التالية:

• منهجية test-t Paired في تفسير الظاهرة الاقتصادية والاجتماعية.

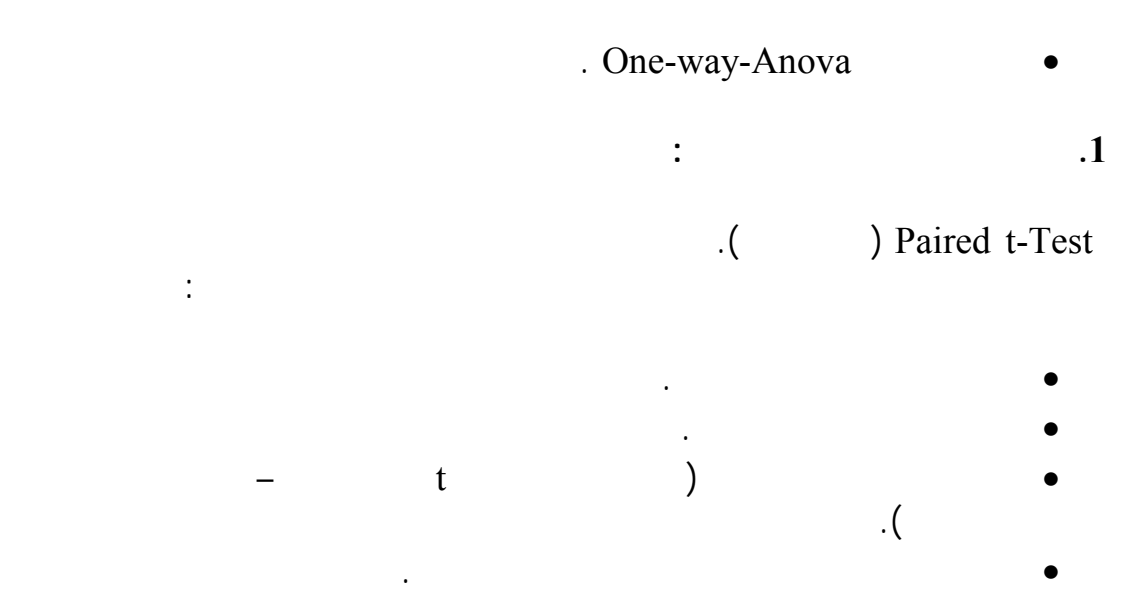

 $80$  $80$ 

 $15$ 

**مثال تطبيقي:**

درج .

 $\sim$  80  $-$ 

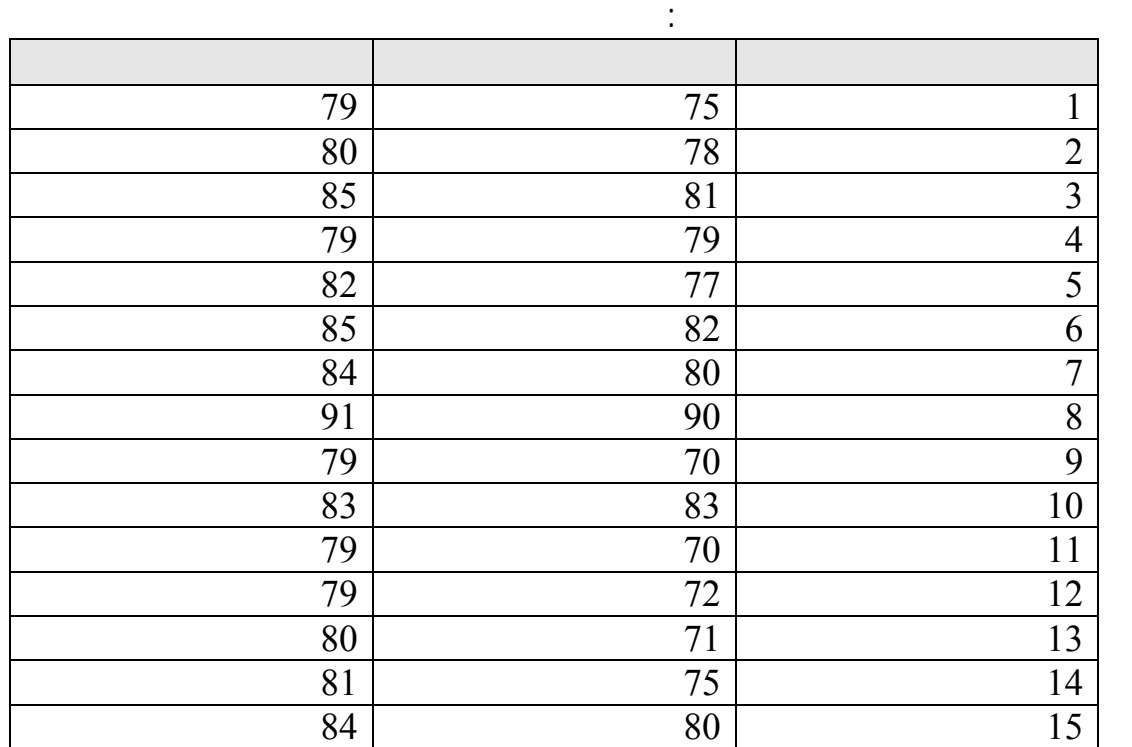

الجديـدة ولقـياس ذلـك سـتحتكم إلى الدرجات التي سيتحصل الطلاب عليها في الامتحان.

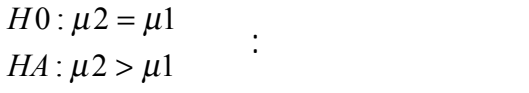

منهجية التحليل:

بعد تطبيق الطريقة الحديثة أكبر.

الطريقة الحديثة.

$$
\text{(H0)} \qquad \qquad \text{%5}
$$

بالاستعانة بالبرنامج الإحصائي SPSS في اختبار الفرضية، توصلنا إلى ما يل :

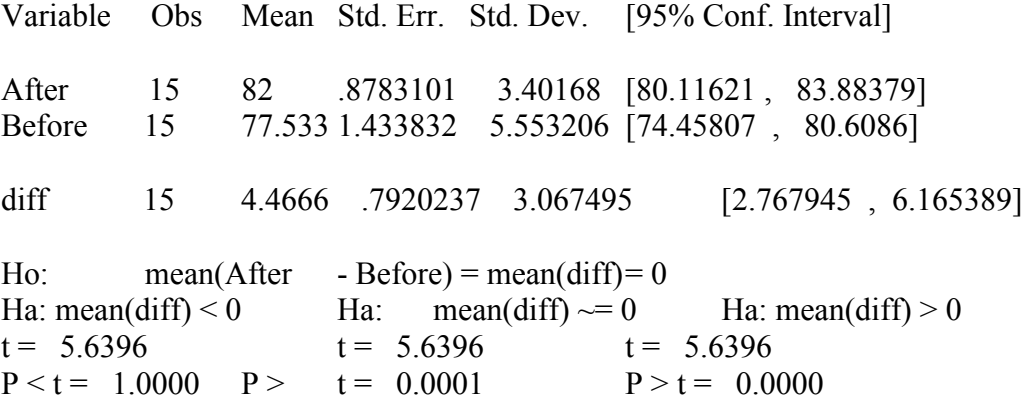

$$
T' = \frac{(x_1 - x_2) - (\mu_1 - \mu_2)}{\sqrt{\frac{\sigma_1^2}{n_1} + \frac{\sigma_2^2}{n_2}}} : t
$$
  
. 0.05 n (t) 0.05 n (t) 0.05

ناجحة في تحسين مستوى أداء الطلبة لذلك يمكن لإدارة المناهج اعتمادها.

 $\%5$ 

**.2 تحليل تباين ذي اتجاه واحد:** 

نوعي يفسر الظاهرة الاقتصادية والاجتماعية. تفترض فرضية العدم أن متوسطات مجموعات

البديلة "متوسط العينة بعد تطبيق الطريقة أكبر" وهذا يعني أن طريقة التدريس الجديدة كانت

الحاسب الآلي.

خطوات الحل:

هي: بدون تعليم. تعليم متوسط. تعليم انوي.

**مثال تطبيقي:**

التباين ذي اتجاه واحد يقيس أثر متغير واحد في تفسير الظاهرة موضوع البحث. نفترض انه لدينا عينة لدخل عدد من الأسر التي تختلف في المستوى التعليم لرب الأسرة. لاختبار مدى

. يقسم الدخل لمجموعة من العينات وفقا للمستوى التعليمي لرب الأسرة إلى أربع فئات

$$
\overline{X1} = \overline{X2} = \overline{X3} = \overline{X4} : \qquad \qquad \vdots
$$
\n
$$
\begin{array}{ccc}\n & & & \\
 & & & \\
 & & & & \\
 & & & & \\
 & & & & \\
 & & & & \\
\end{array}
$$
\n
$$
\begin{array}{ccc}\n & & & \\
 & & & \\
 \hline\n & & & \\
 \end{array}
$$
\n
$$
\begin{array}{ccc}\n & & & \\
 \hline\n & & & \\
 \end{array}
$$
\n
$$
Ms\_between\_group = \sum_{j=1}^{m} n_j \times \frac{(\overline{x_j} - \overline{x})^2}{j-1} : \qquad \qquad \overline{x}
$$
\n
$$
Ms\_with\_group = \sum_{j=1}^{m} \sum_{i=1}^{n_j} (y_{ji} - \overline{y_j})^2 : \qquad \qquad \overline{x}
$$
\n
$$
\begin{array}{ccc}\n & & \\
 & & \\
 \end{array}
$$
\n
$$
\begin{array}{ccc}\n & & \\
 \end{array}
$$
\n
$$
\begin{array}{ccc}\n & & & \\
 \end{array}
$$
\n
$$
\begin{array}{ccc}\n & & & \\
 \end{array}
$$
\n
$$
\begin{array}{ccc}\n & & & \\
 \end{array}
$$

 $\frac{1}{20}$  20

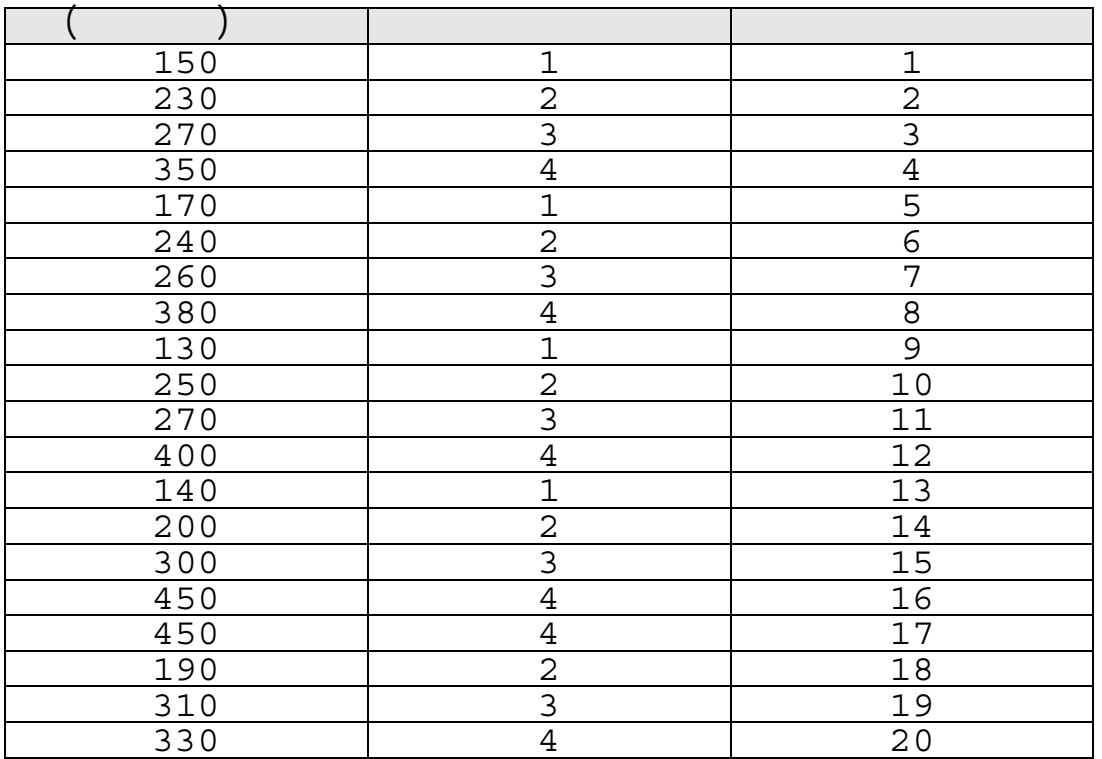

:1 بدون تعليم :2 تعليم متوسط :3 تعليم ثانوي 4 : تعليم جامعي.

## التحليل الإحصائي باستخدام برنامج SPSS

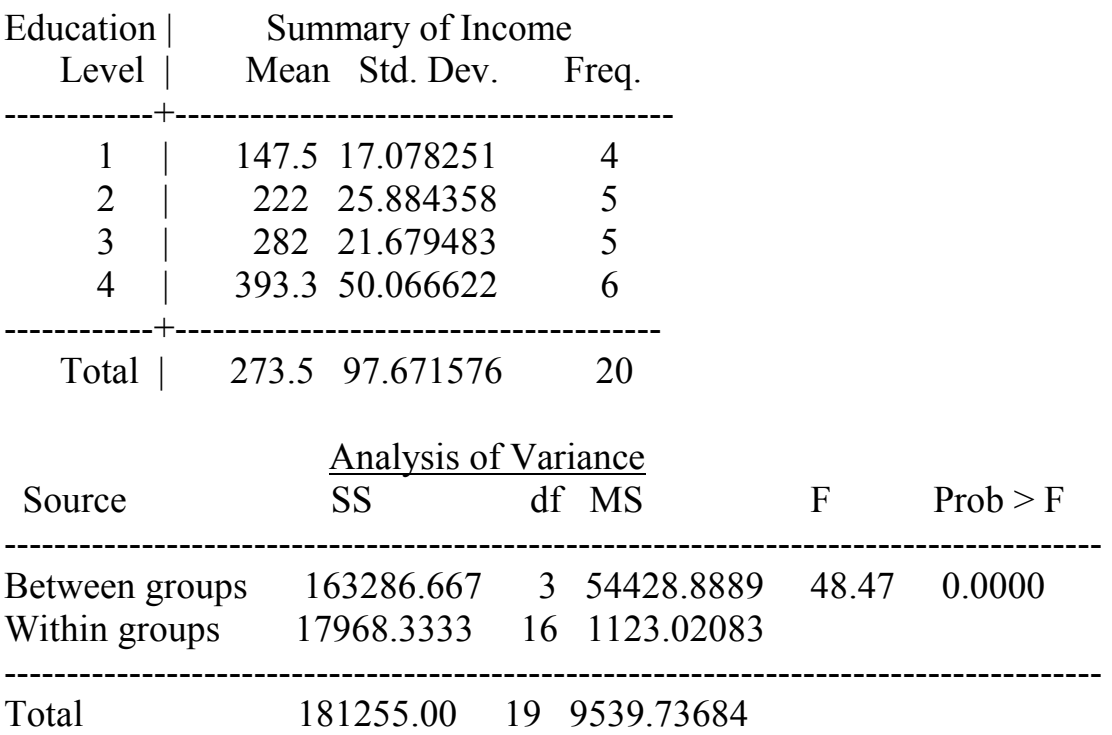

(3.23) 
$$
54428.8/1123.0=48.47
$$
 F  
\nF  
\n9%5  
\n4-20 n-j  $j=4$  (16=  
\n $\frac{SS_{Between The Groupe}}{SS_{Total}}$  =  
\n $\frac{163286}{181255} = 0.90$ =

 $\frac{9610}{2}$  and  $\frac{400}{2}$   $\frac{400}{2}$   $\frac{400}{2}$   $\frac{400}{2}$   $\frac{400}{2}$   $\frac{400}{2}$   $\frac{400}{2}$   $\frac{400}{2}$ 

. The intervals of the intervals of the state of the state  $1$ .  $\sim$  2  $\ddot{\textbf{3}}$  .  $\ddot{\textbf{3}}$ . The set of the set of the set of the distribution  $\mathcal A$ الكويت. .  $\sim$  .5 دار وائل للنشر.  $\blacksquare$   $\blacksquare$ .1994

- 1. SPSS Basic Ver.10, User Guide, 2000
- 2. Neter, John . Applied Statistics Third Edition, Allyn and Bacon, Inc., 1988
- 3. Alreck, Pamela. The Survey Research Handbook, Guidelines and Strategies for Conducting a Survey, IRWIN Professional Publishing, 1995